## **SITOP**

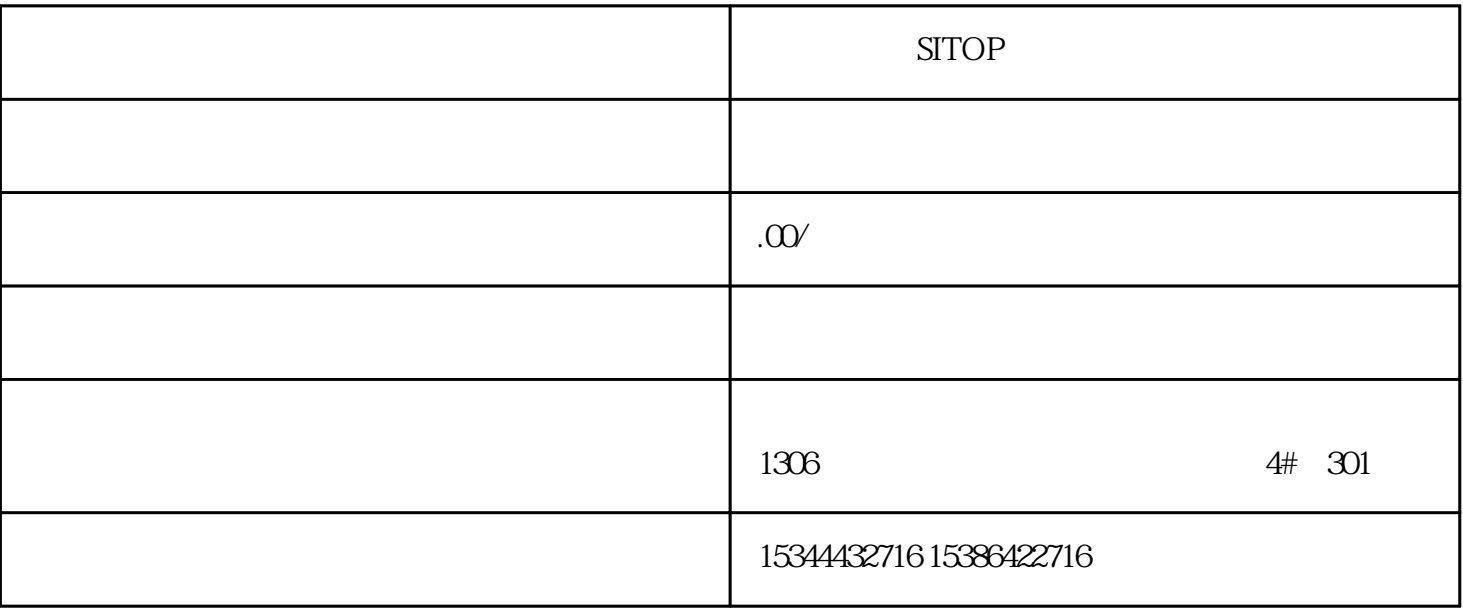

**SITOP** 

## S7-200SMART S7-200CN S7-300 S7-400 S7-1200 S7-1500 S7-ET200SP

西门子中国授权代理商——湖南西控自动化设备有限公司,本公司坐落于湖南省中国(湖南)自由贸易

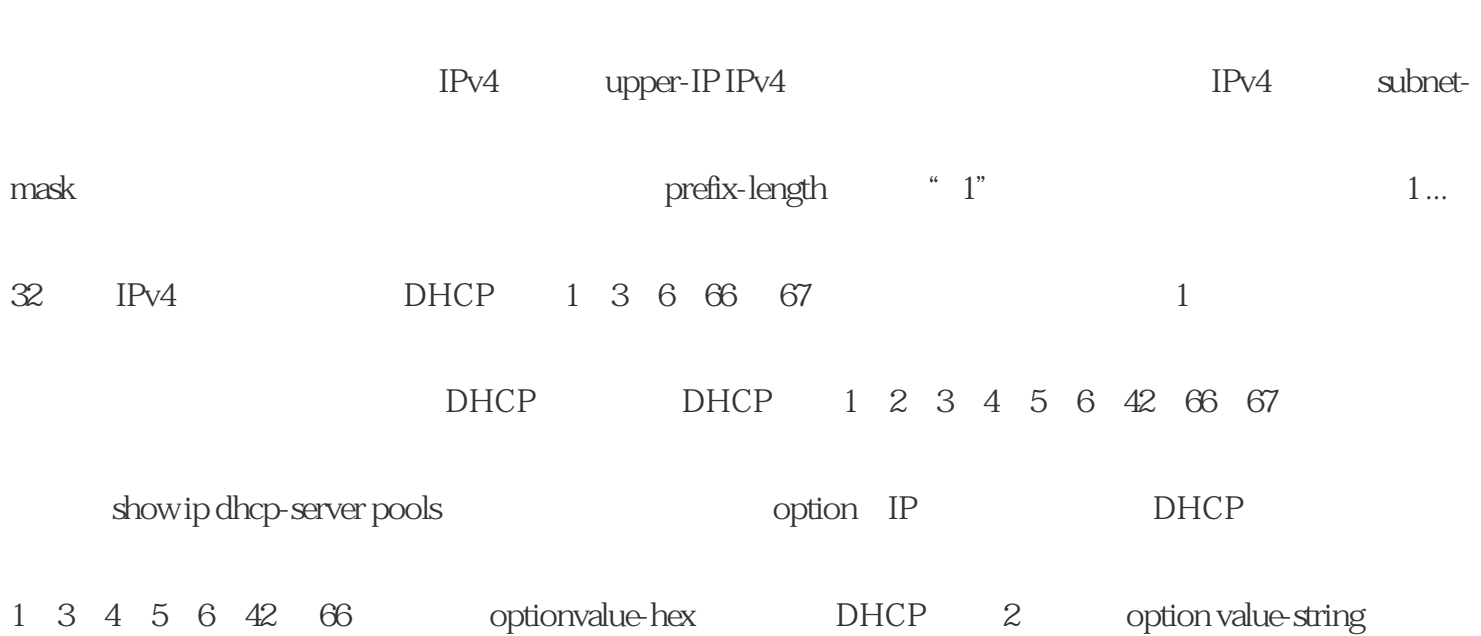

 $\qquad \qquad \mathsf{nework} \{ | \textit{\A} \}$ 

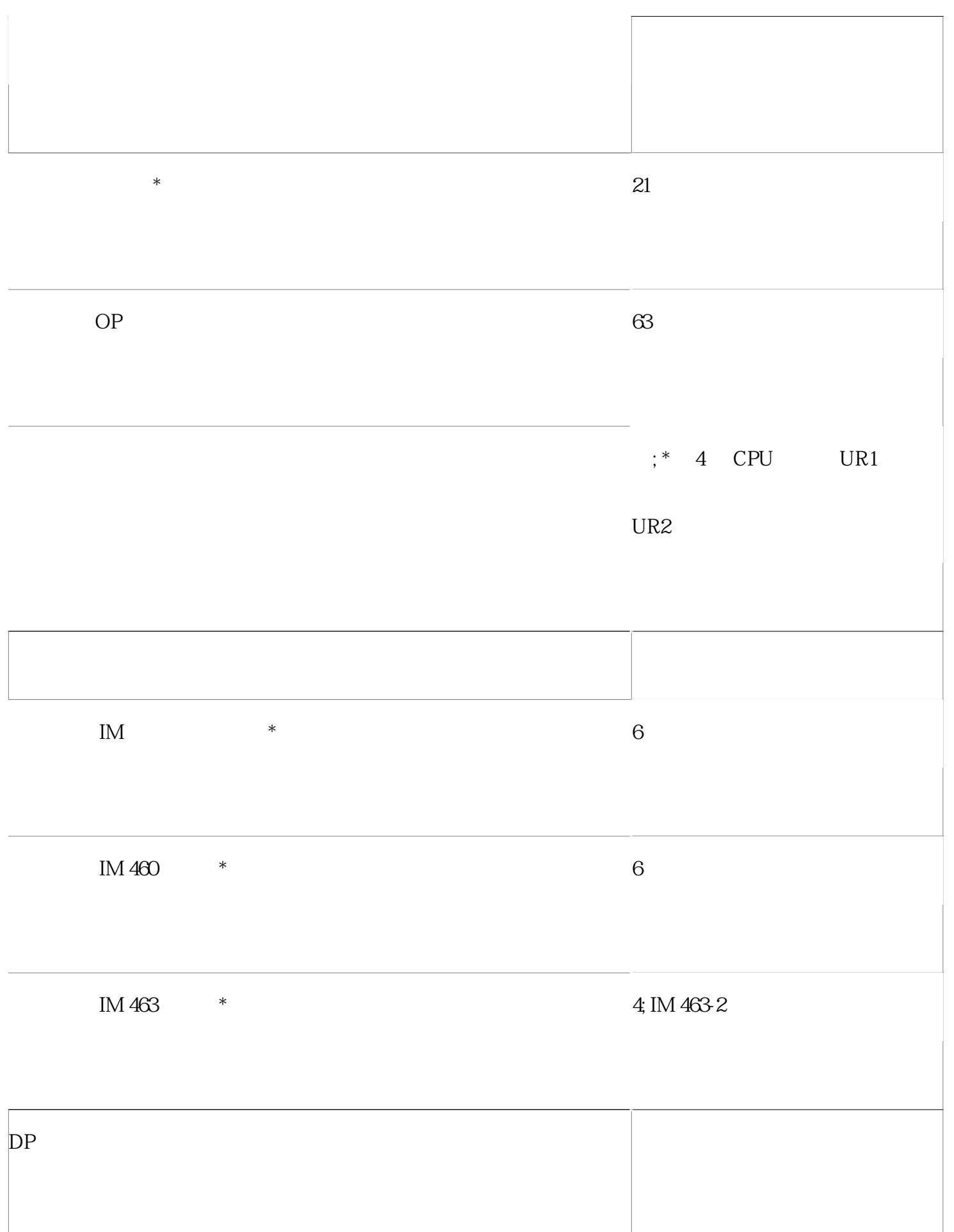

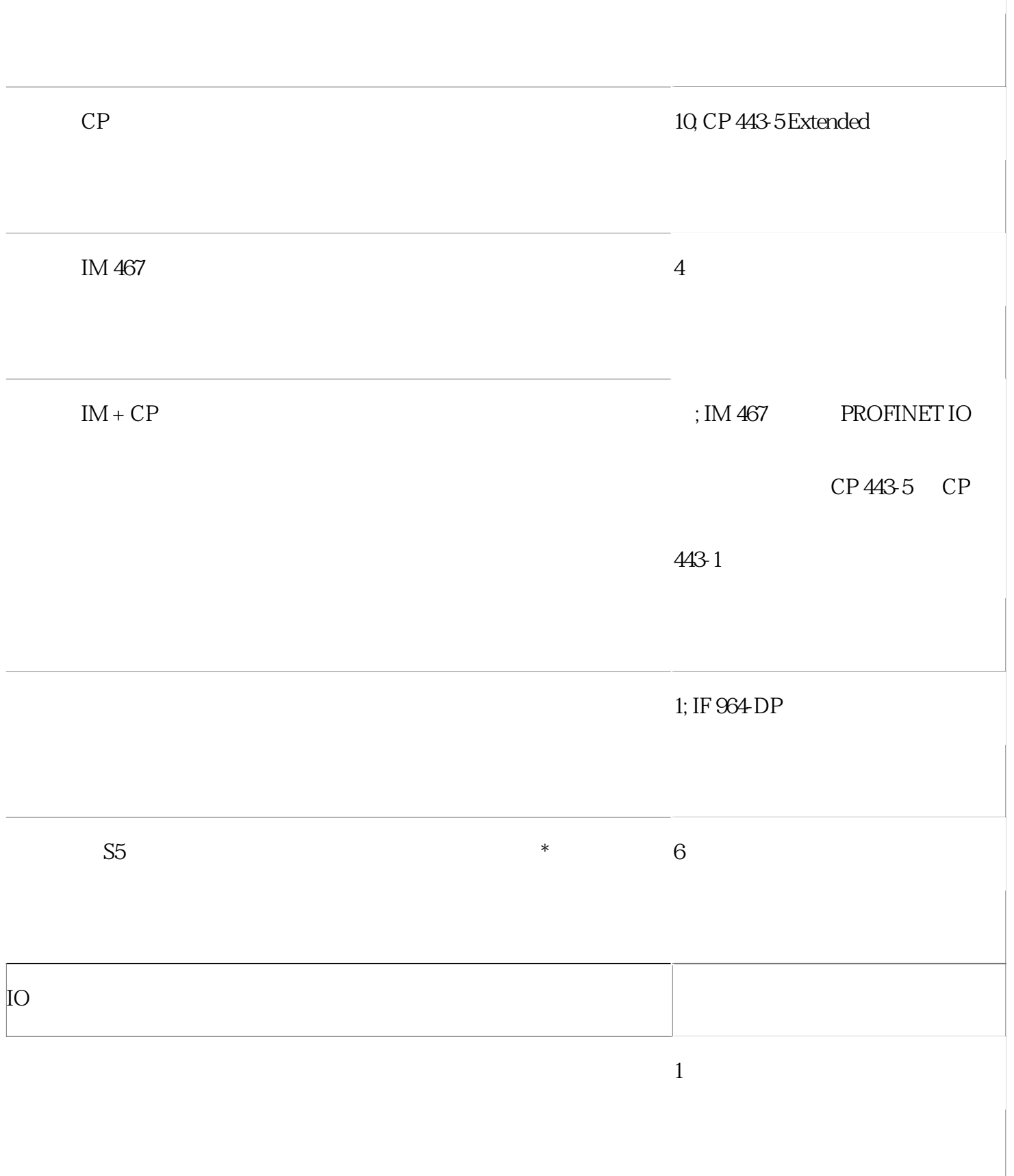

 $\frac{1}{2}$ 

## PROFINET IO

 $\overline{\phantom{a}}$ 

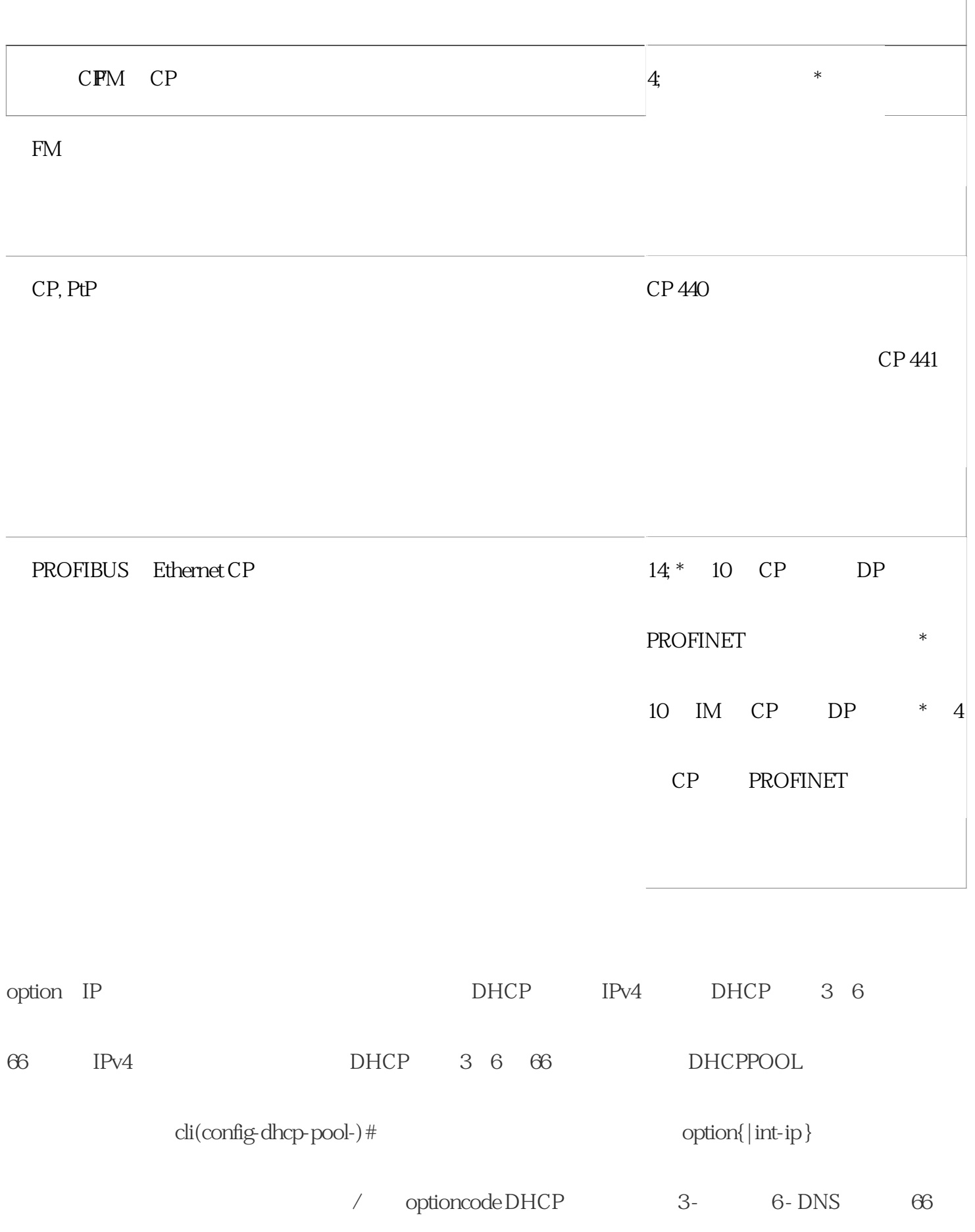

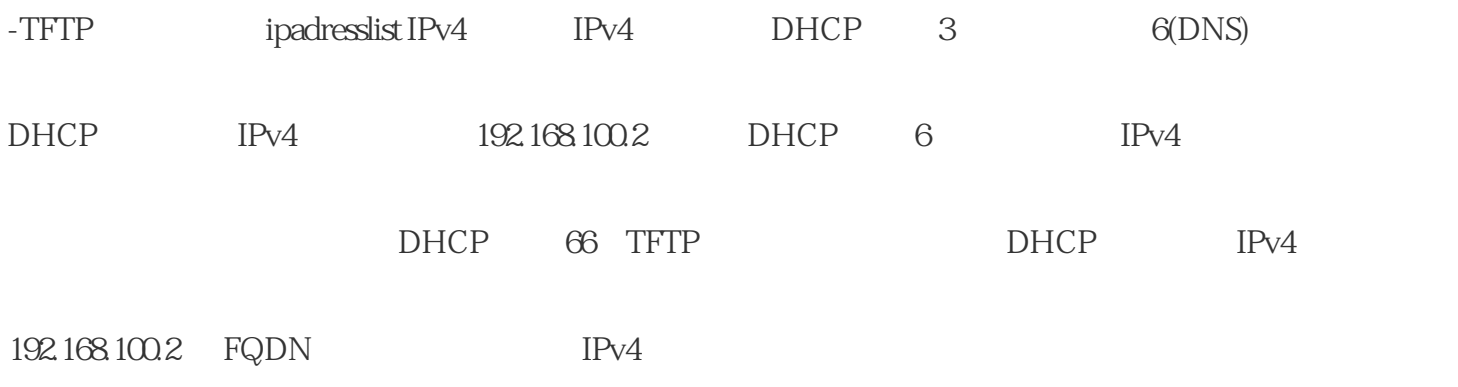